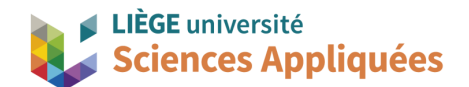

## **MATH0001 : Communication Graphique**

Université de Liège - Faculté des sciences appliquées

Professeur : Éric Béchet

Assistants : Alex Bolyn

Benjamin Moreno

## **Travail 4 (palier axial) :** Commentaires, remarques et recommandations

Vous trouverez en annexe deux solutions possibles. Etant donné qu'il n'existe pas de solution unique, votre plan peut très bien être une combinaison des deux solutions proposées ou avoir une logique différente de celles-ci pour autant que les règles d'usage sont respectées et que les cotes coïncident (conformément à ce qui est expliqué dans le cours théorique).

Voici toute fois des commentaires généraux sur les travaux qui nous ont été remis :

- Selon la norme, pour éviter des difficultés de lecture, il est **interdit de coter des traits cachés**. Seuls les traits visibles peuvent être cotés. Pour rendre ces traits cachés visibles, il faut ajouter une vue (soit une vue classique, soit une vue de coupe ou de section).
- Le choix de l'**échelle** dépend de la lisibilité du dessin : elle ne doit pas être trop petite pour ne pas que les traits deviennent difficiles à décerner, ni être trop grande pour ne pas que les positions des cotes les rendent difficiles à lire ou pire qu'il manque des parties de vues.
- Les **cotes** servent principalement à déterminer une **dimension mesurable** (les plans peuvent servir à vérifier la conformité de la pièce). Lorsque vous cotez la position d'un élément, vérifiez que cette cote est vérifiable avec une latte ou un pieds à coulisse par exemple. Une autre façon est d'imaginer comment vous ferrez la pièce sur Siemens NX : est-ce que l'indication permet de recréer le modèle facilement ?
- Les **points de tangence** sont difficiles à voir sur une pièce physique (c'est d'ailleurs pour ça qu'ils sont pas marqués dans un plan), il est donc fortement **déconseillé** de les utiliser pour une cote.
- L'arrondis en bord du cylindre Ø80mm est certes petit (2mm) mais pas inexistant, il doit être indiqué.
- Les congés de raccordement génèrent quand on les projette des tracés particuliers mais il sera toujours défini (au minimum) par son rayon. En effet, comme pour créer un congé de raccordement dans NX, vous devez uniquement donner le rayon et les arêtes concernée : les arêtes concernées sont facilement déductibles grâce aux vues, il ne vous reste qu'à coter le rayon (dans la majorité des

cas).

- Comme vu au cours théorique, il est **interdit de "surcoter"** le plan, c'est-à-dire d'indiquer des cotes qui sont déductibles à partir d'autres. Vérifiez donc toujours avant de mettre un cote qu'elle n'est pas déjà "calculable" à partir des autres.
- Quand une pièce est symétrique (ou une **répétition** est **clairement visible**), la norme vous autorise à n'indiquez les cotes qu'une seule fois (exemple pour la pièce : le Ø9.8 des perçages peut être indiqué qu'une fois). Quand on lit le plan, si on voit qu'il n'y a qu'une partie des cotes, c'est que la pièce est symétrique (à l'inverse, si les cotes sont répétées, cela veut dire qu'il faut être attentif car il y en a peut-être une qui n'est pas la même).
- La norme spécifie que la dimension s'écrit au milieu de la double flèche. Dans le cas où cela rendrait la cote illisible, on peut la déplacer mais c'est à éviter si possible.
- Afin de rendre le plan clair, faites en sorte que les **traits de cotes intersectent le moins possible** des traits du plan et il est préférables que les cotes soient à l'extérieur de la vue (exception pour les diamètres).
- Attention, Siemens NX donne la cote de ce qu'il mesure sur le plan. En fonction de où vous cliquez sur une courbe, il peut vous donner des rayons différents qui ne sont pas forcément ceux de l'élément que vous voulez coter (exemple le congé de raccordement : il est de 5mm mais si vous cliquez sur la partie projetée de l'intersection avec le cylindre Ø80 il vous donnera des valeurs qui paraitront aberrantes mais pourtant si vous mesurez là où vous cliquez c'est la bonne mesure).
- On cotera toujours un **congé ou un arrondi avec un rayon** plutôt qu'un diamètre. D'ailleurs, un rayon nécessite le préfix R et un diamètre Ø (c'est obligatoire pour éviter des ambiguïtés). Coter un diamètre implique une double flèche car on mesure d'une arête à une autre, par contre, pour un rayon, la cote se référence à centre et non une arête donc c'est une simple flèche.
- Dans le cartouche, le "drawing name" (Drg. Name), qui indique le nom de votre fichier *prt,* n'est pas nécessaire selon la norme. Cependant, le titre de la pièce est obligatoire.
- Le matériau doit être indiqué dans le cartouche. Il fallait effectivement modifier votre template pour l'ajouter et beaucoup on fait ce travail.
- Faites attention au type de fichier déposé : conformément aux consignes, seuls les plans en pdf ont été corrigés. Il est en effet pas possible de lire correctement un plan en prt sur un autre ordinateur.

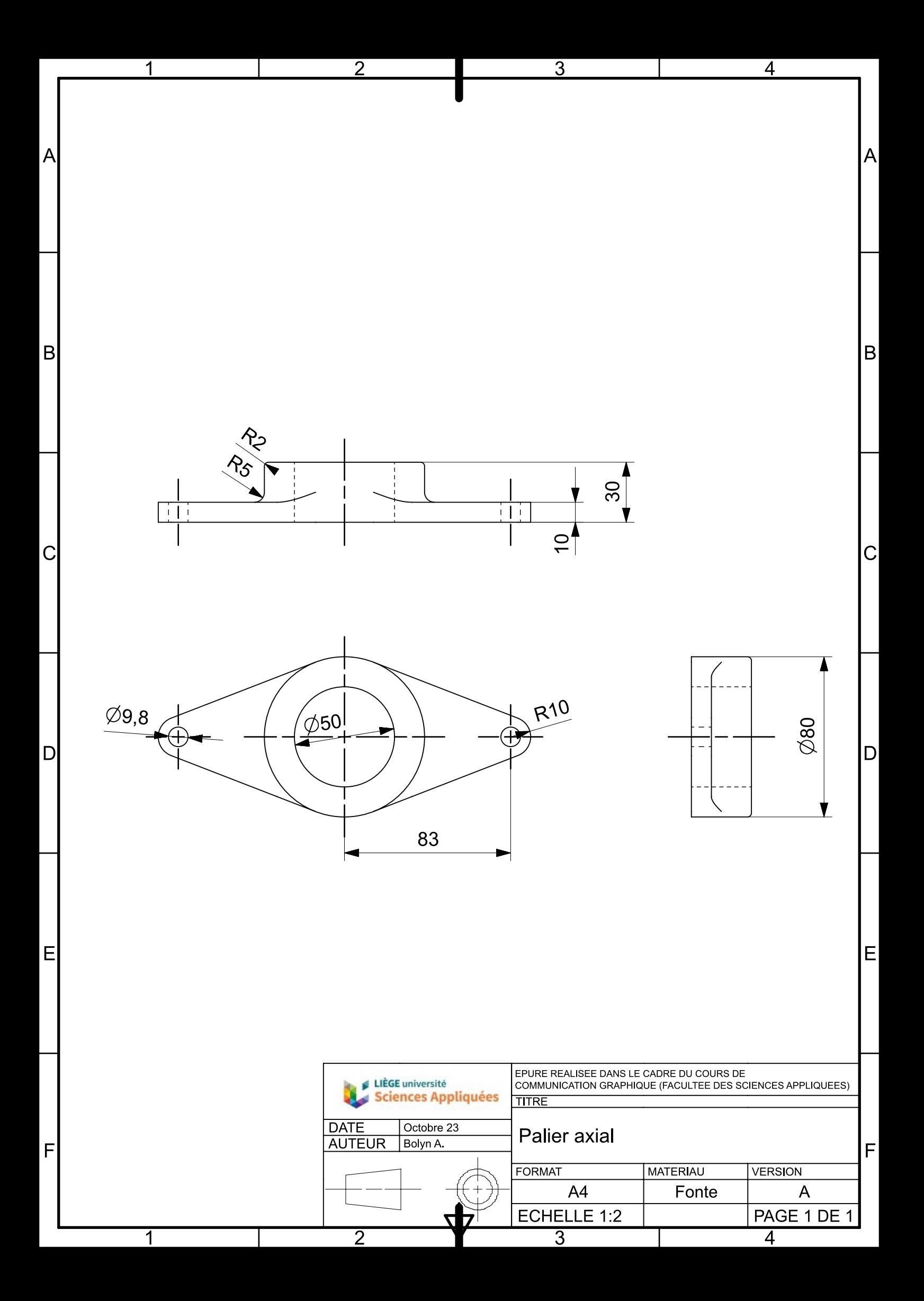

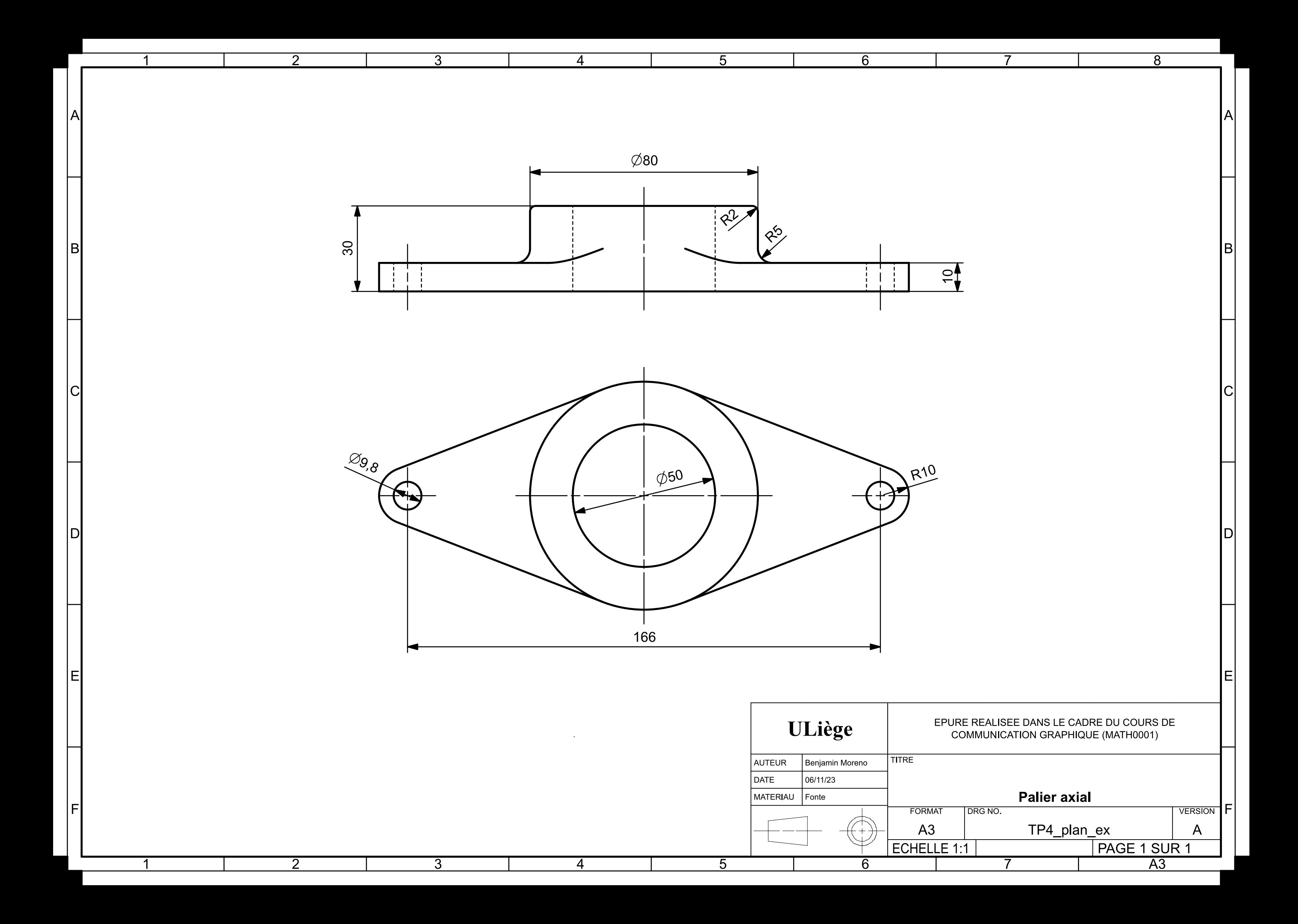